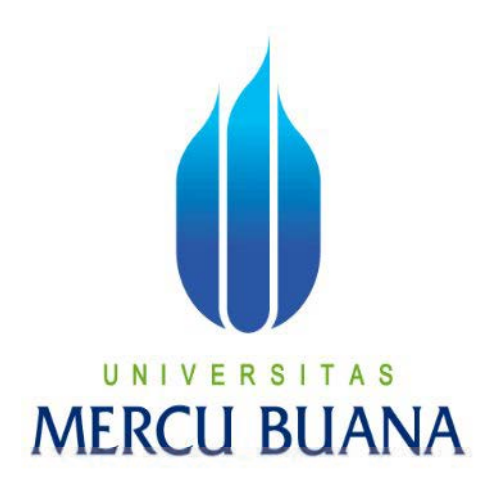

APLIKASI *MONITORING* KAMERA (*webcam*)

# YUNI AMALIYAH UNIVE ELESTSTORST A S

PROGRAM STUDI INFORMATIKA FAKULTAS ILMU KOMPUTER UNIVERSITAS MERCU BUANA JAKARTA 2016

http://digilib.mercubuana.ac.id/

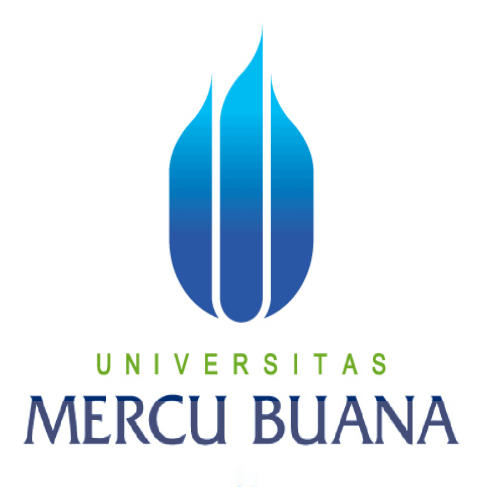

APLIKASI *MONITORING* KAMERA (*webcam*)

*Laporan Tugas Akhir Laporan Tugas* 

Diajukan Untuk Melengkapi Salah Satu Syarat Memperoleh Gelar Sarjana Komputer

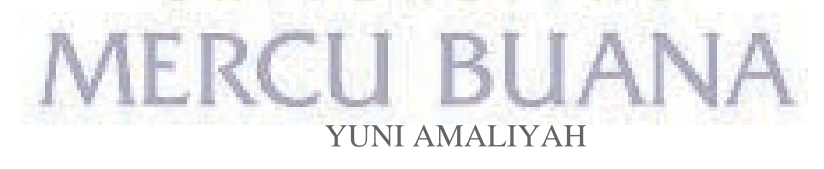

41513110189

PROGRAM STUDI INFORMATIKA FAKULTAS ILMU KOMPUTER UNIVERSITAS MERCU BUANA JAKARTA 2016

http://digilib.mercubuana.ac.id/

#### **LEMBAR PERNYATAAN**

Yang bertanda tangan dibawah ini :

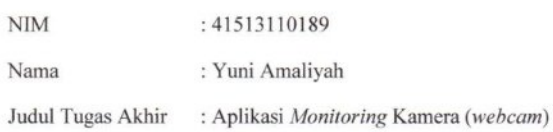

Menyatakan bahwa Tugas Akhir dengan judul yang tersebut diatas adalah hasil karya sendiri dan bukan plagiat kecuali kutipan-kutipan dan teori-teori yang digunakan didalam skripsi ini. Apabila ternyata ditemukan didalam Laporan Tugas Akhir saya terdapat unsur plagiat, maka saya siap untuk mendapatkan sanksi akademik yang terkait dengan hal tersebut.

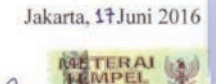

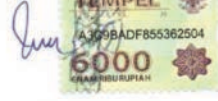

Yuni Amaliyah

#### TAS  $S<sub>1</sub>$ E R N U N J 3L I Į IEK

 $\rm ii$ 

http://digilib.mercubuana.ac.id/

#### **LEMBAR PENCESAHAN**

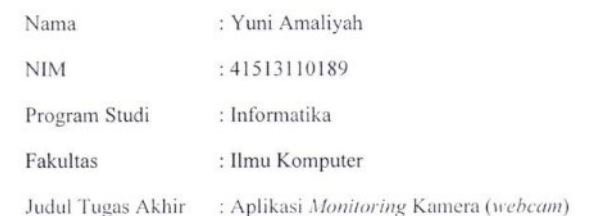

Jakarta, 17 Juni 2016

Disetujui dan diterima oleh,

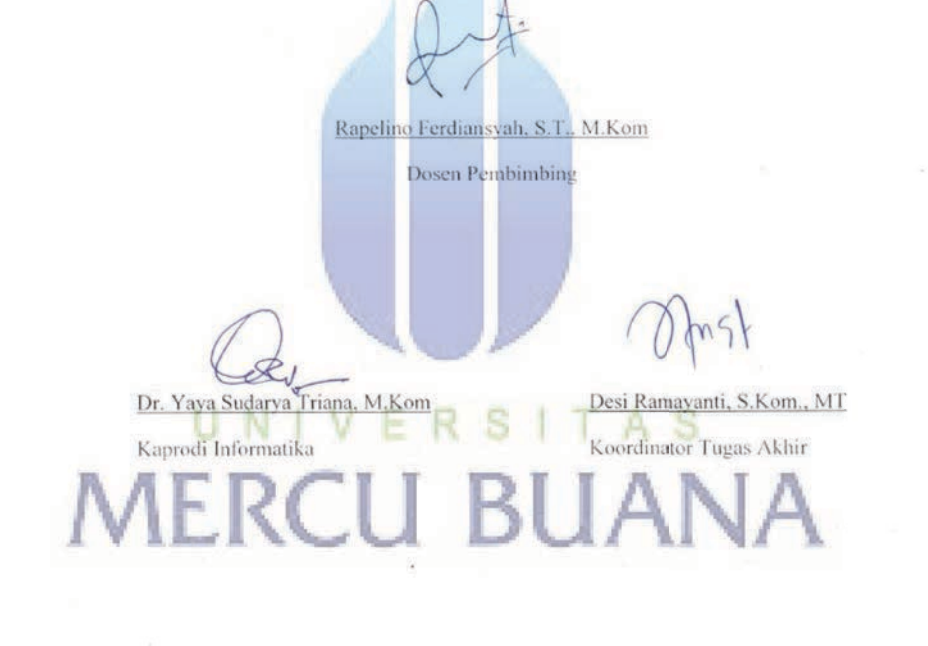

 $\mathbf{iii}$ 

#### **KATA PENGANTAR**

Puji Syukur Alhamdulillah penulis panjatkan kehadirat Allah SWT atas berkat, rahmat dan karunia-Nya sehingga penulis dapat menyelesaikan laporan tugas akhir dengan baik. Laporan tugas akhir ini merupakan salah satu persyaratan untuk menyelesaikan Program Studi Strata Satu (S1) pada Jurusan Teknik Informatika Universitas Mercu Buana. Penulis menyadari bahwa laporan tugas akhir ini masih jauh dari sempurna. Karena itu, kritik dan saran akan senantiasa penulis terima dengan senang hati. Dengan segala keterbatasan, penulis juga menyadari bahwa laporan tugas akhir ini takkan terwujud tanpa bantuan, bimbingan, dan dorongan dari berbagai pihak. Untuk itu, dengan segala kerendahan hati, penulis menyampaikan ucapan terima kasih kepada :

- 1. Bapak Rapelino Ferdiansyah, ST., M.Kom, selaku dosen Pembimbing Tugas Akhir yang telah membimbing penulis dengan semua nasihat, semangat dan ilmunya.
- 2. Bapak Dr. Yaya Sudarya Triana, S.Kom., MT, selaku Kaprodi Teknik Informatika Universitas Mercu Buana.
- 3. Ibu Desi Ramayanti, S.Kom., MT, selaku Koordinator Tugas Akhir Teknik Informatika Universitas Mercu Buana.
- 4. Bapak Sabar Rudiarto, S.Kom., M.Kom, selaku dosen Pembimbing Akademik yang membimbing penulis sehingga dapat menyelesaikan akademik dengan baik.
- 5. Kedua Orang Tua dan Kakak yang selalu memberikan doa dan dorongan kepada penulis.

Semoga Allah SWT membalas kebaikan dan selalu mencurahkan hidayah serta taufik-Nya. Amin.

Jakarta, 14 Juni 2016

(Yuni Amaliyah)

# **DAFTAR ISI**

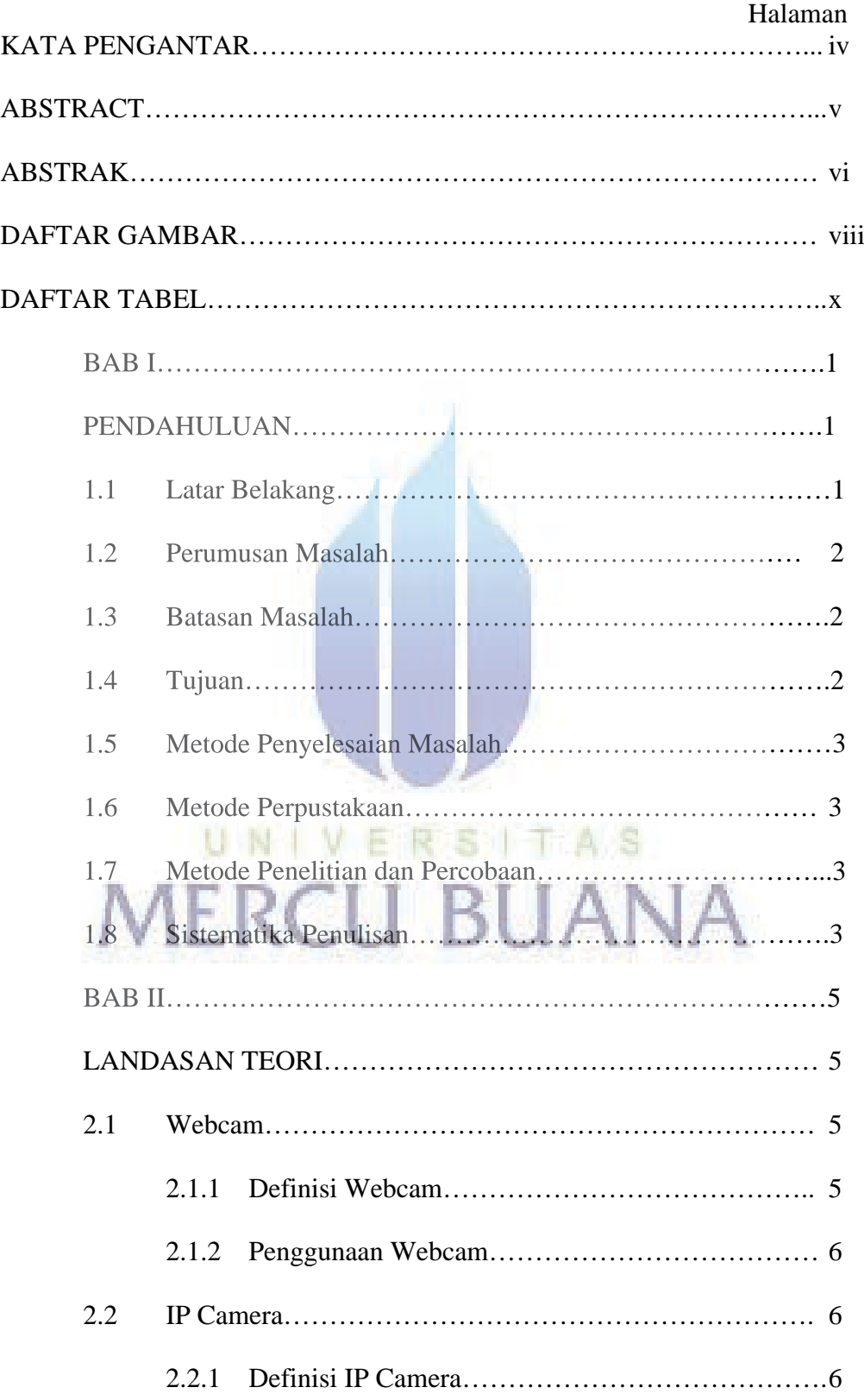

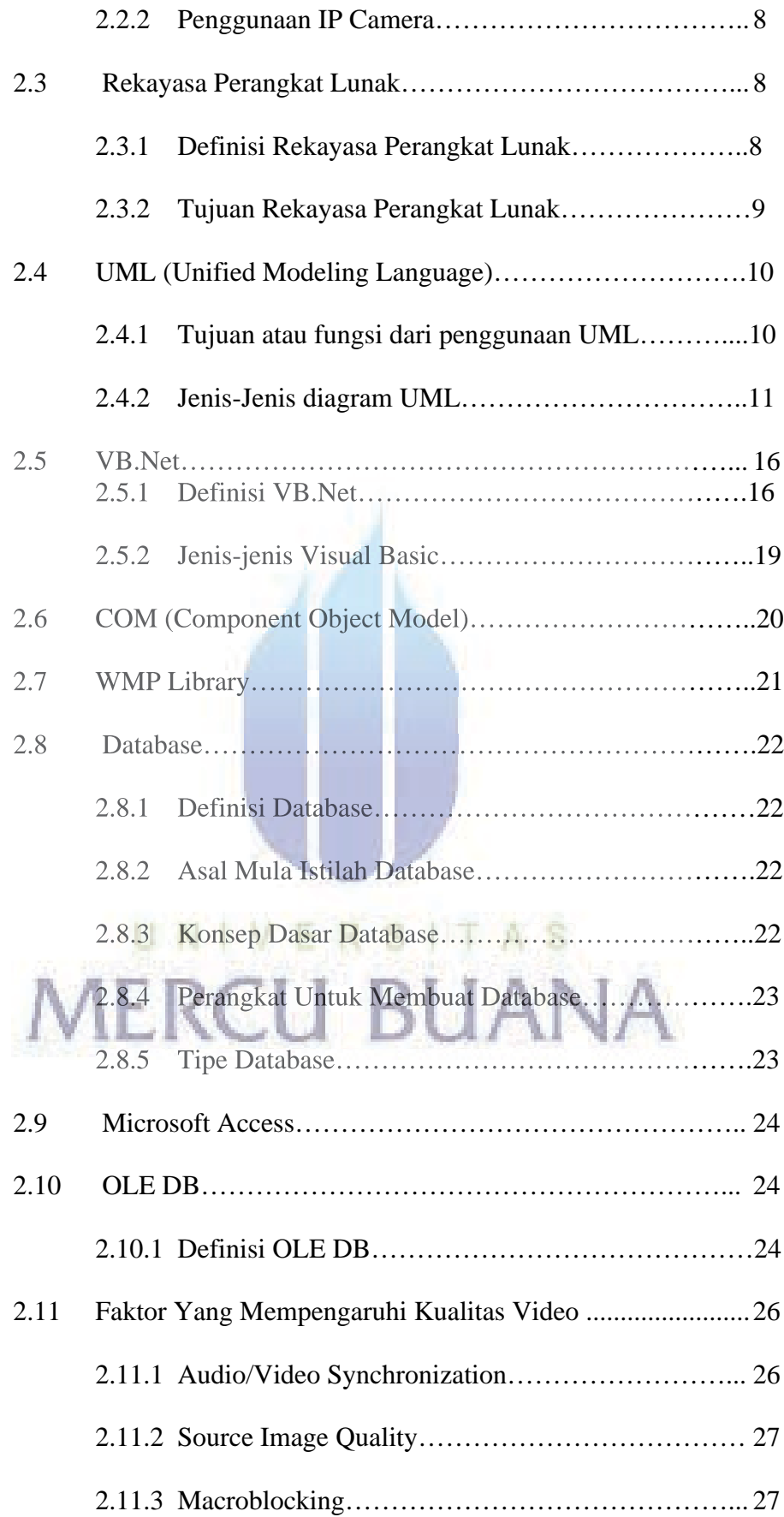

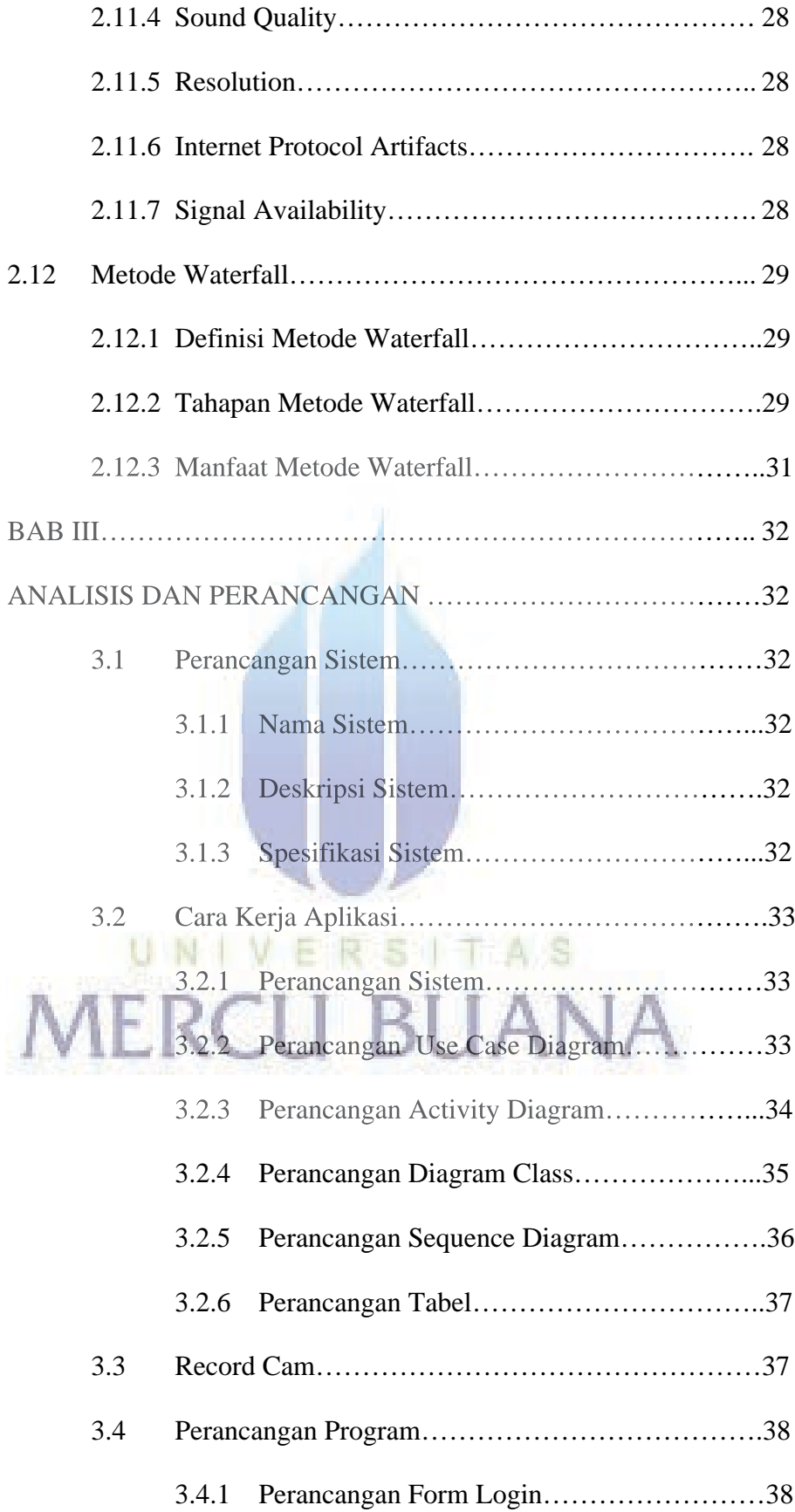

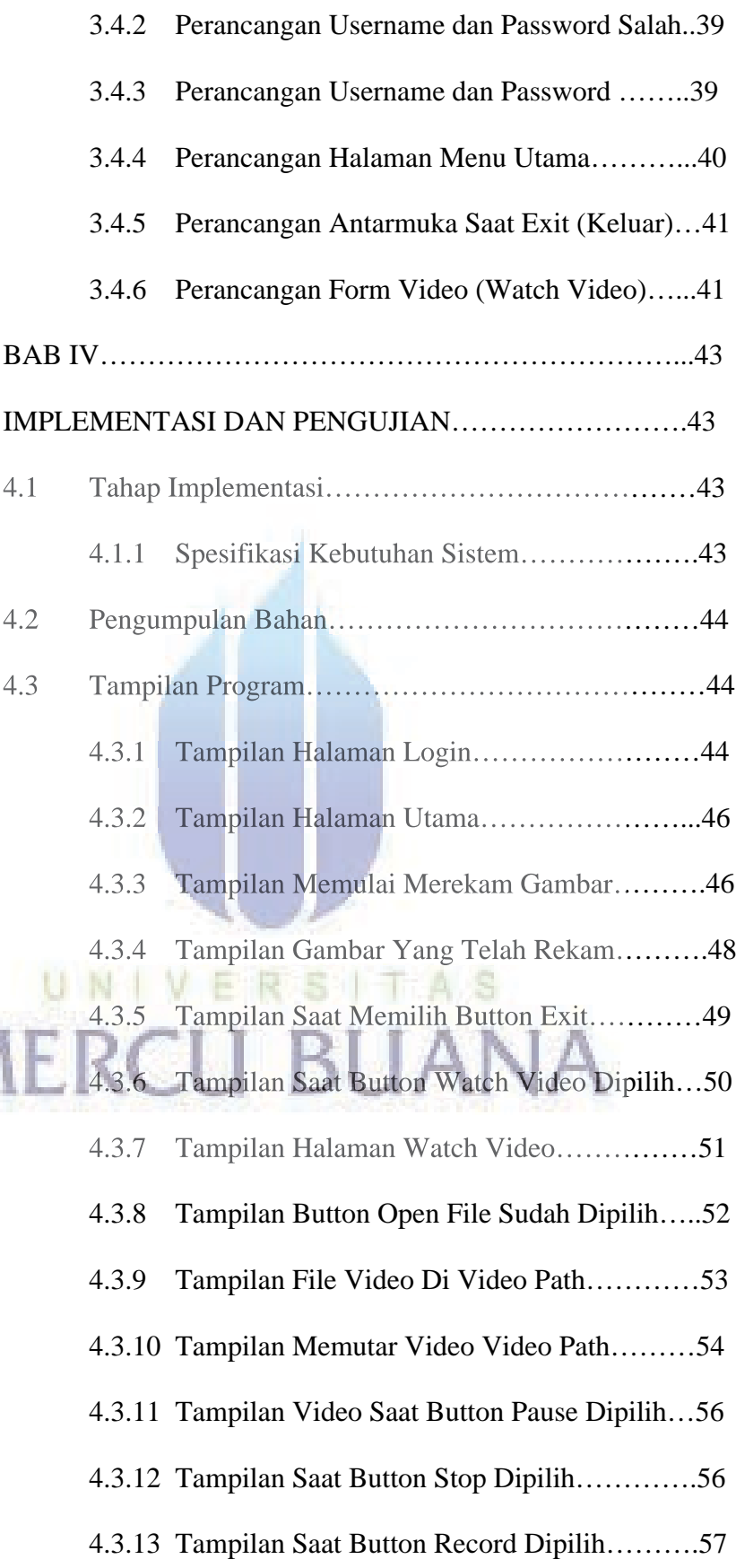

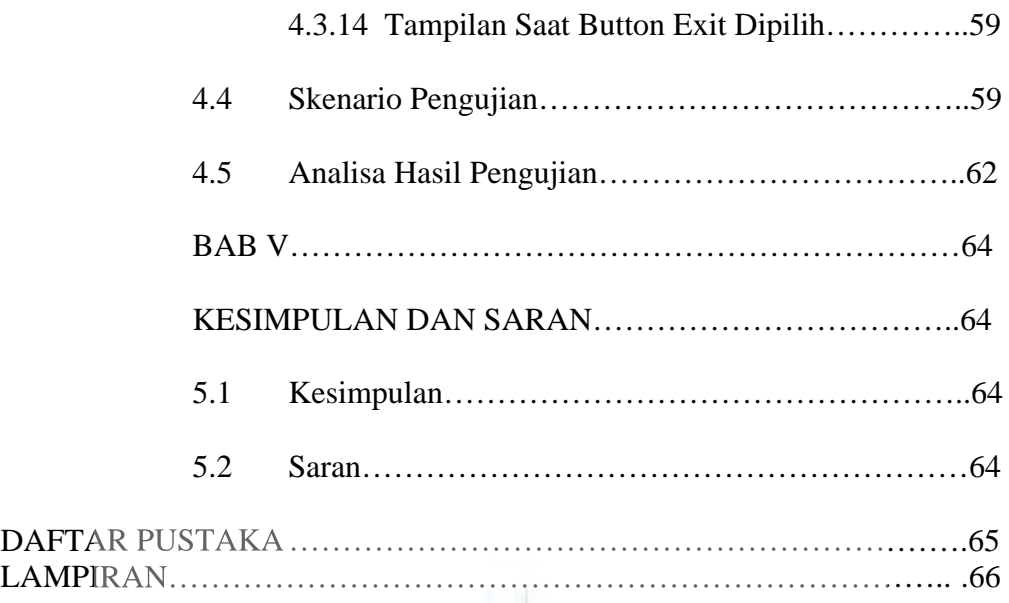

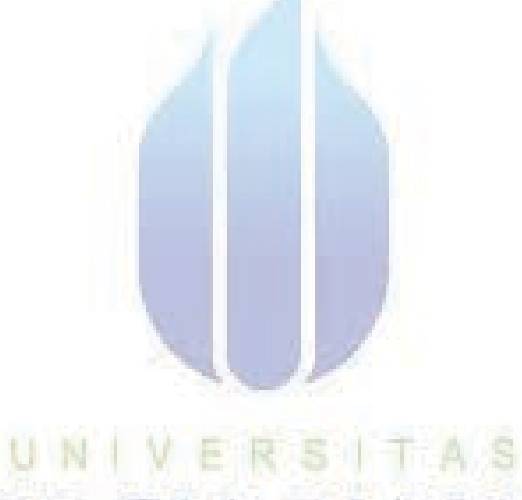

**MERCU BUANA** 

# **DAFTAR GAMBAR**

#### Halaman

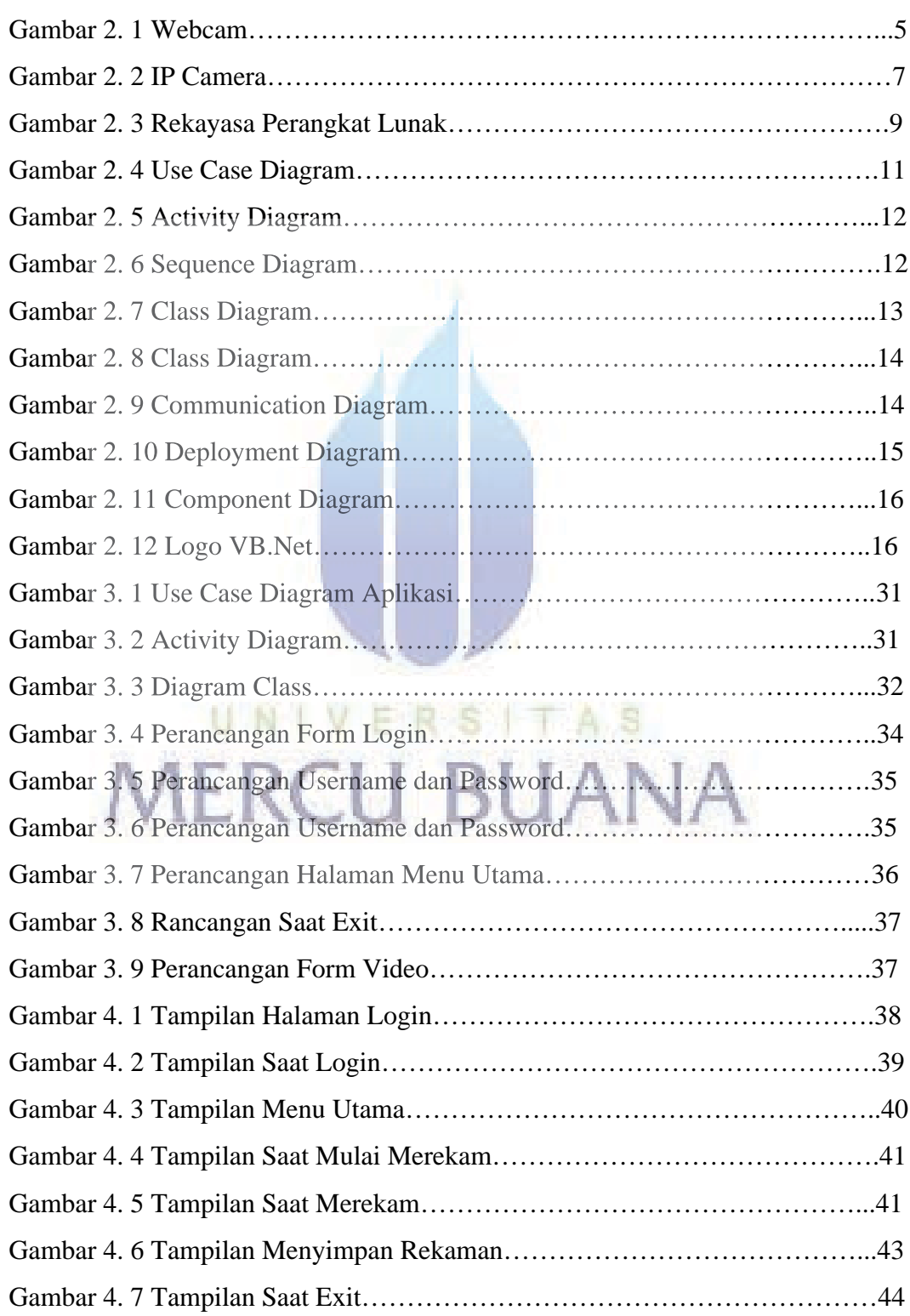

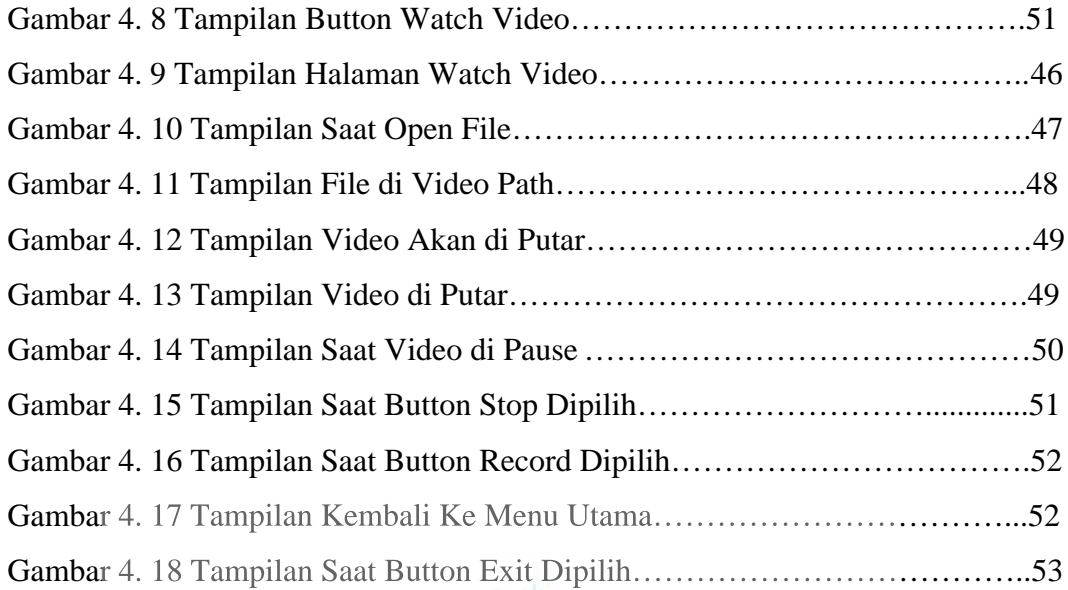

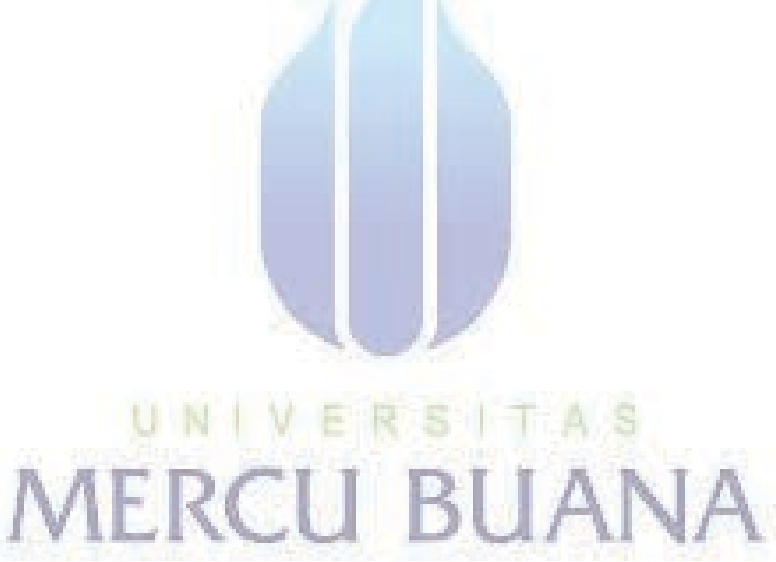

### **DAFTAR TABEL**

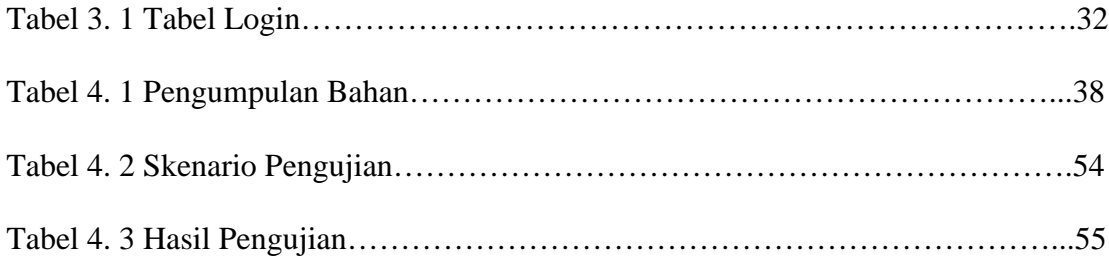

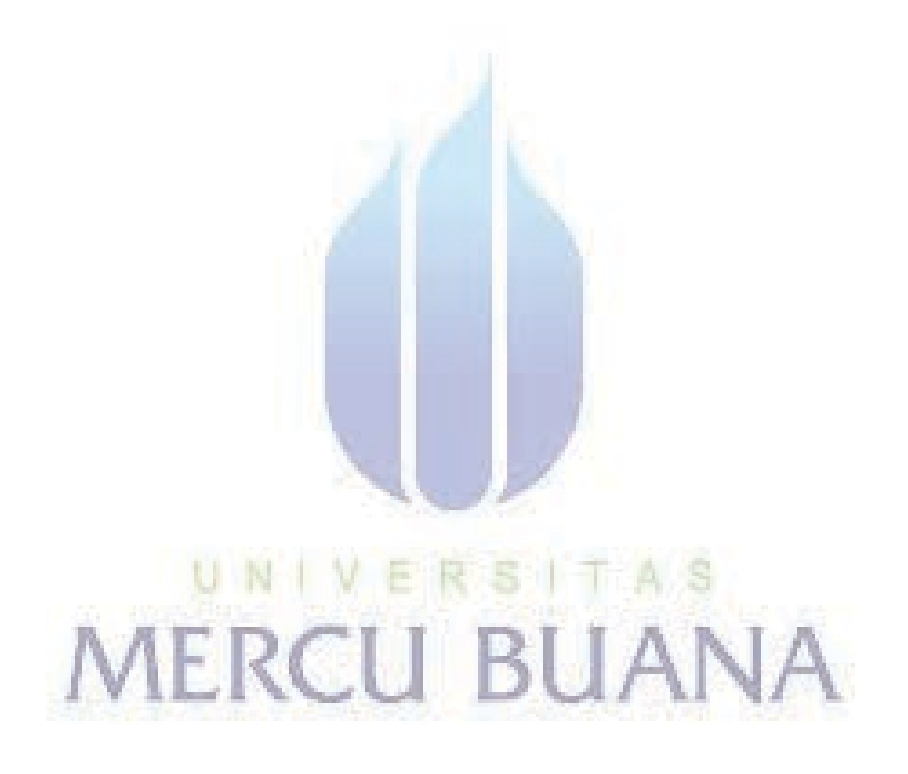